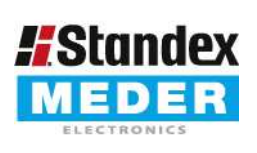

Europe: +49 / 7731 8399 0 Asia: +852 / 2955 1682

| Email: info@standexmeder.com USA: +1 / 508 295 0771 | Email: salesusa@standexmeder.com | Email: salesasia@standexmeder.com Item No.: 3312100071 Item:

SIL12-1A72-71L

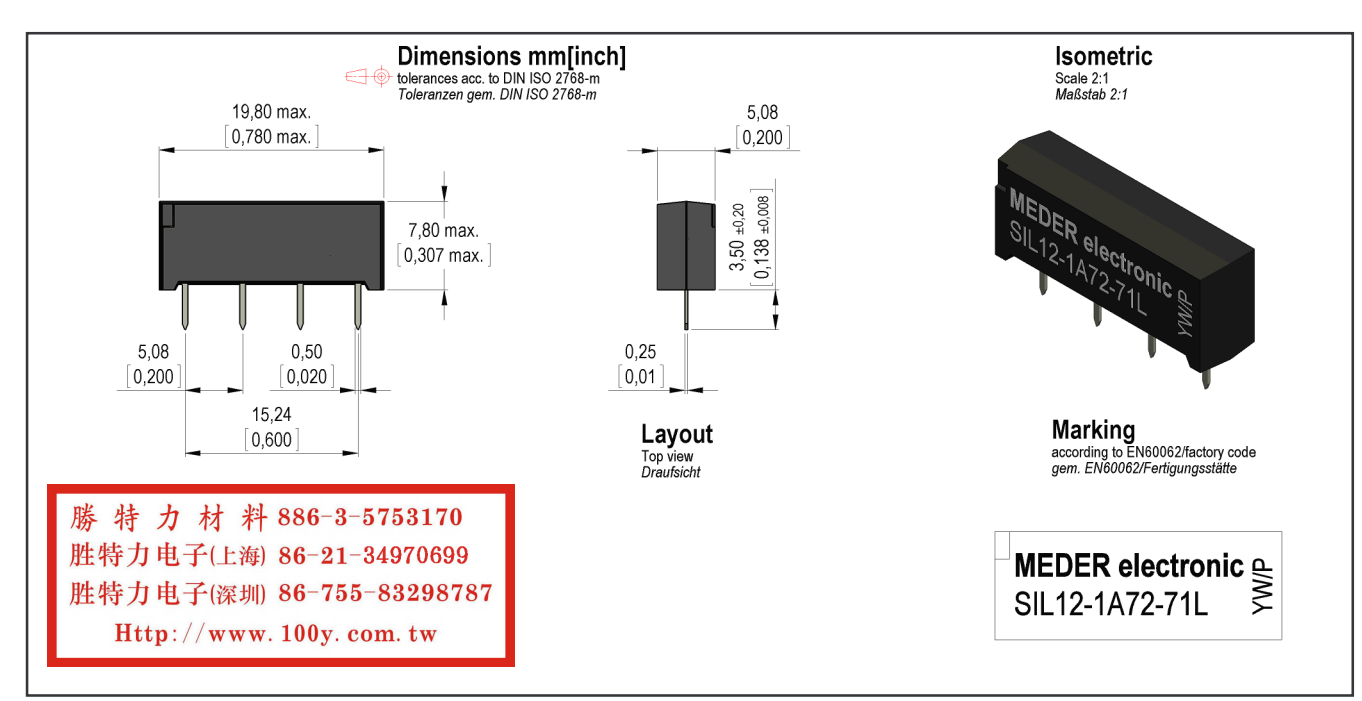

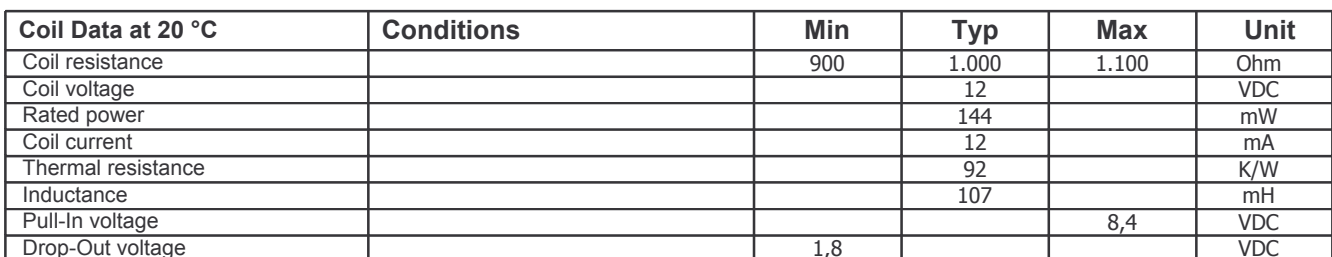

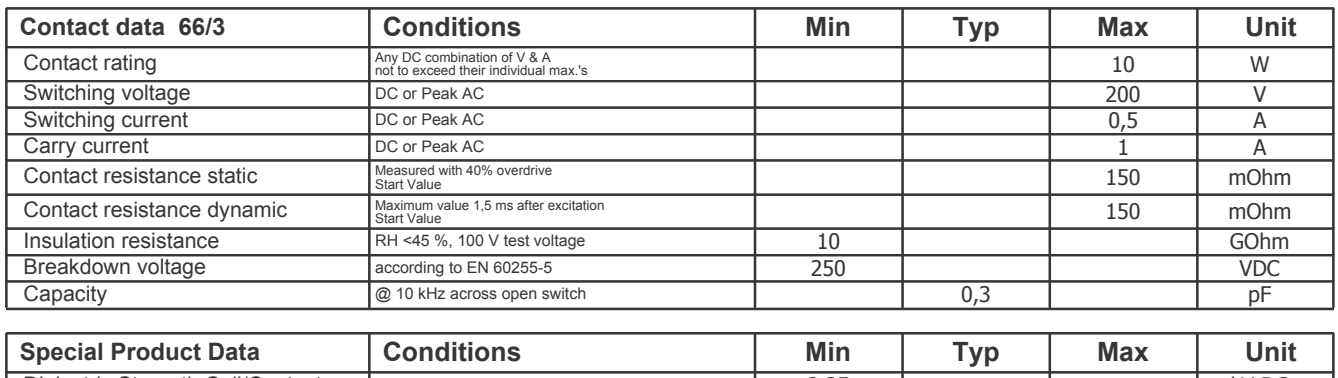

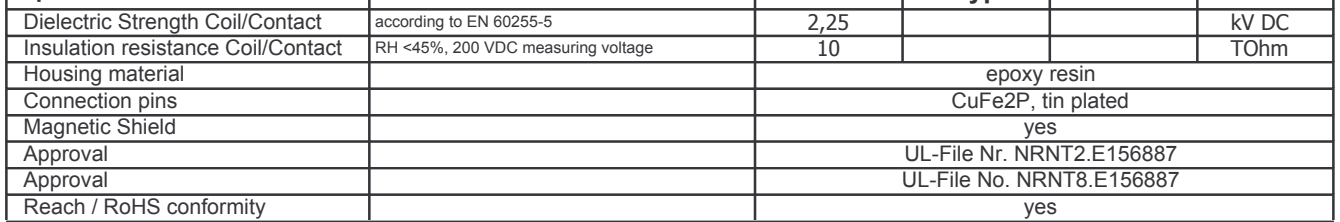

Approval at: 30.09.09 Approval by: 27.06.14 Approval by:

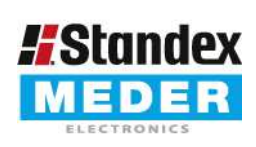

Europe: +49 / 7731 8399 0 | Email: info@standexmeder.com **Standex** USA: +1/508 295 0771 | Email: Info@standexmeder.com Asia: +852 / 2955 1682 | Email: salesasia@standexmeder.com

Item No.: 3312100071 Item:

SIL12-1A72-71L

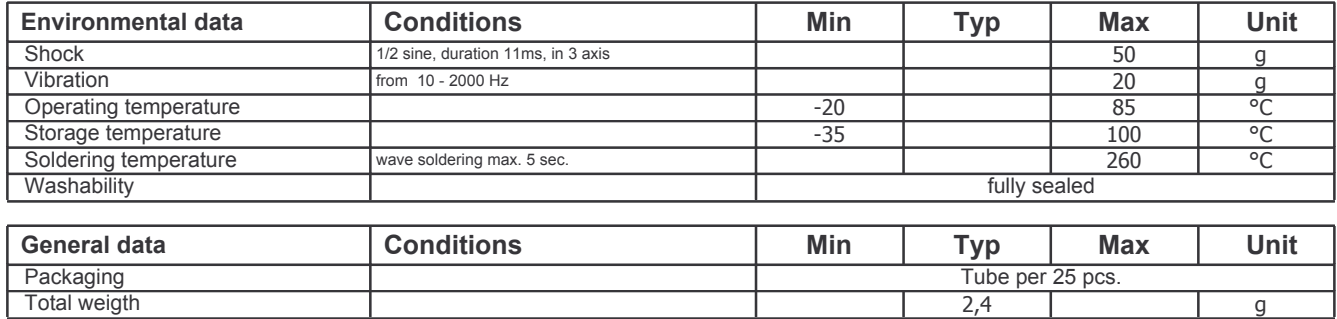

勝特力材料886-3-5753170 胜特力电子(上海) 86-21-34970699 胜特力电子(深圳) 86-755-83298787 Http://www.100y.com.tw